# **QGIS Application - Bug report #17307 Problem with conversion of python strings, e.g. when labeling using setCustomProperty()**

*2017-10-20 10:32 AM - Markus Woehling*

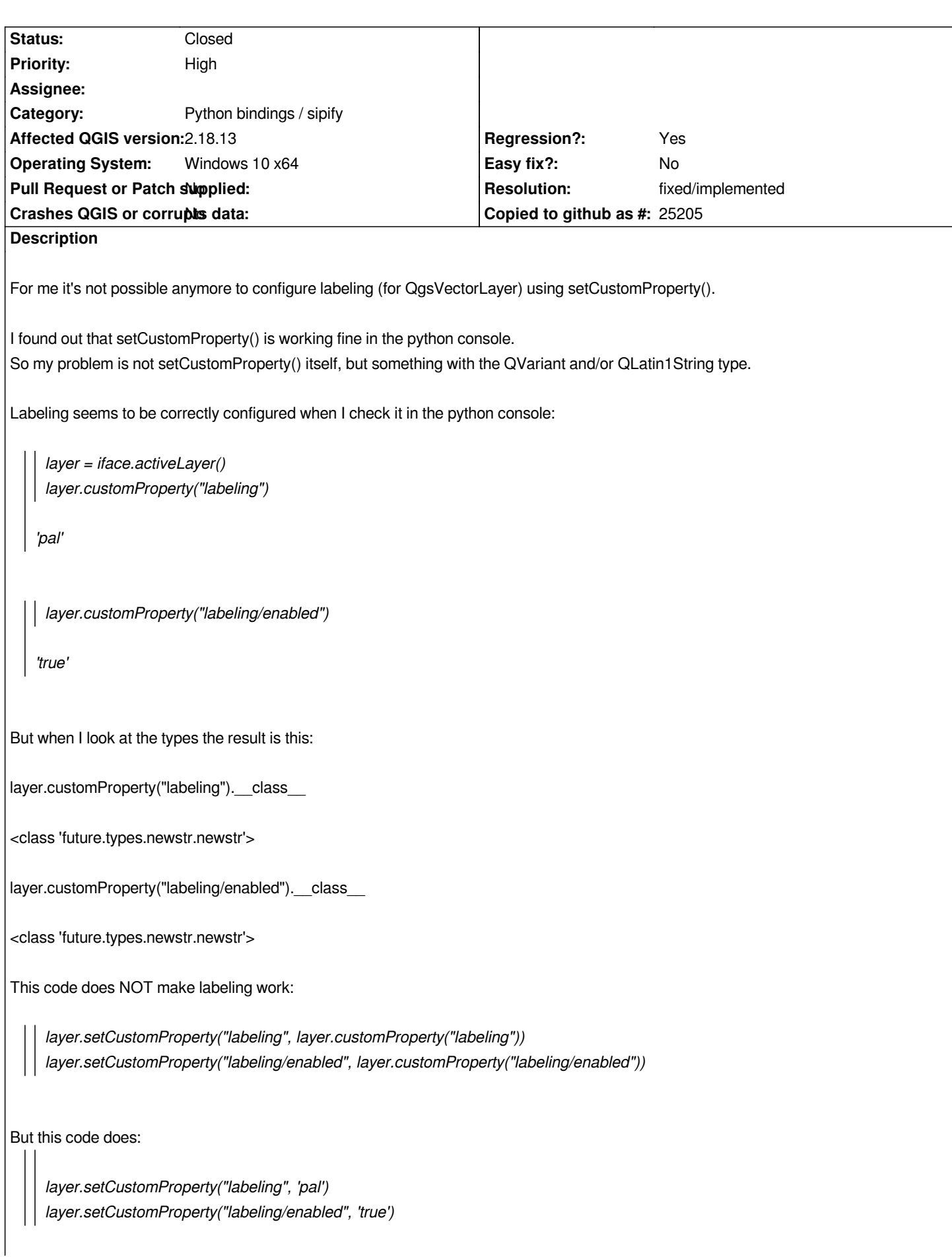

*And this code also - at least in the python console:*

*layer.setCustomProperty("labeling",str(layer.customProperty("labeling"))) layer.setCustomProperty("labeling/enabled",str(layer.customProperty("labeling/enabled")))*

*I am not able to workaround this issue, because in my plugin the str() function always return a "newstr". Do you have any hints how I could workaround this issue?*

*Maybe this line of code is the cause of this problem (QgsVectorLayer.cs, line 4546 in master):*

*if ( customProperty( QStringLiteral( "labeling" ) ).toString()==QLatin1String( "pal" ) )*

## **History**

# **#1 - 2017-10-20 10:47 AM - Giovanni Manghi**

*- Priority changed from Normal to High*

## **#2 - 2018-01-04 07:50 PM - Borys Jurgiel**

*- Category changed from Python plugins to Python bindings / sipify*

# **#3 - 2019-01-21 12:34 AM - Jürgen Fischer**

*- Status changed from Open to Feedback*

*Please test with QGIS 3.4 - QGIS 2.18 reached it's end of life.*

### **#4 - 2019-01-21 10:14 AM - Markus Woehling**

*With QGIS 3.4 everything is working fine.*

### **#5 - 2019-01-21 10:36 AM - Nyall Dawson**

- *Resolution set to fixed/implemented*
- *Status changed from Feedback to Closed*